Практические особенности контекстной рекламы в западном Интернете.

 $\circ$ .  $\circ$ 

Google -

**IrecTraffic Centre** 

Account ount Summary | As Account Summary

Account:<br>UK PM Ectaco, Inc. (1973165456)

**Sponsored Search Summary**  $\begin{tabular}{l|c|c|c|c} \multicolumn{1}{c|}{\textbf{Total}} & {\textbf{Total}} & {\textbf{Total}} & {\textbf{Cost Per}} \\ \hline \multicolumn{1}{c|}{\textbf{Total}} & {\textbf{Total}} & {\textbf{Cost Per}} \\ \multicolumn{1}{c|}{\textbf{11/18}} & \multicolumn{1}{c|}{\textbf{30}} & \multicolumn{1}{c|}{\textbf{31}} & \multicolumn{1}{c|}{\textbf{011}} \\ \multicolumn{1}{c|}{\textbf{12}} & \multicolumn{1}{c|}{\textbf{13}} & \multicolumn{1}{c|}{\textbf{011}}$ 

Content Match<sup>m</sup>  ${\small \texttt{Data} \hspace{1.2cm} \begin{tabular}{l} \texttt{Data} \hspace{1.3cm} \texttt{Total} \hspace{1.3cm} \texttt{Total} \hspace{1.3cm} \texttt{Cost Per} \\ \texttt{Impresentation} \hspace{1.3cm} \texttt{Click} \end{tabular} }$ 

Total Cost Per Total Cost Click Rate<br>Clicks Click (C) (%)<br>13 0.11 1.38 1.44

7 Figure 1 Cal digerettes - Outloo... | 2 | Yahoo! Search M... | Total Commander ... | [5] Mcrosoft PowerPoL.. |

Apec: 81 https://secure.overture.com/welcome.do

▼ || C Search ▼ @ || z Papelant ① ▼ || Shapeland || Shapel || Fall Options &

show stats For: Current Day

0.00<br>data? Click here.

● 日 大 大 区 の 15:12

0.0<br>Don't see any conversion

Support Center<br>@ 2005 Oxerture Services, Inc. All Rights Reserved

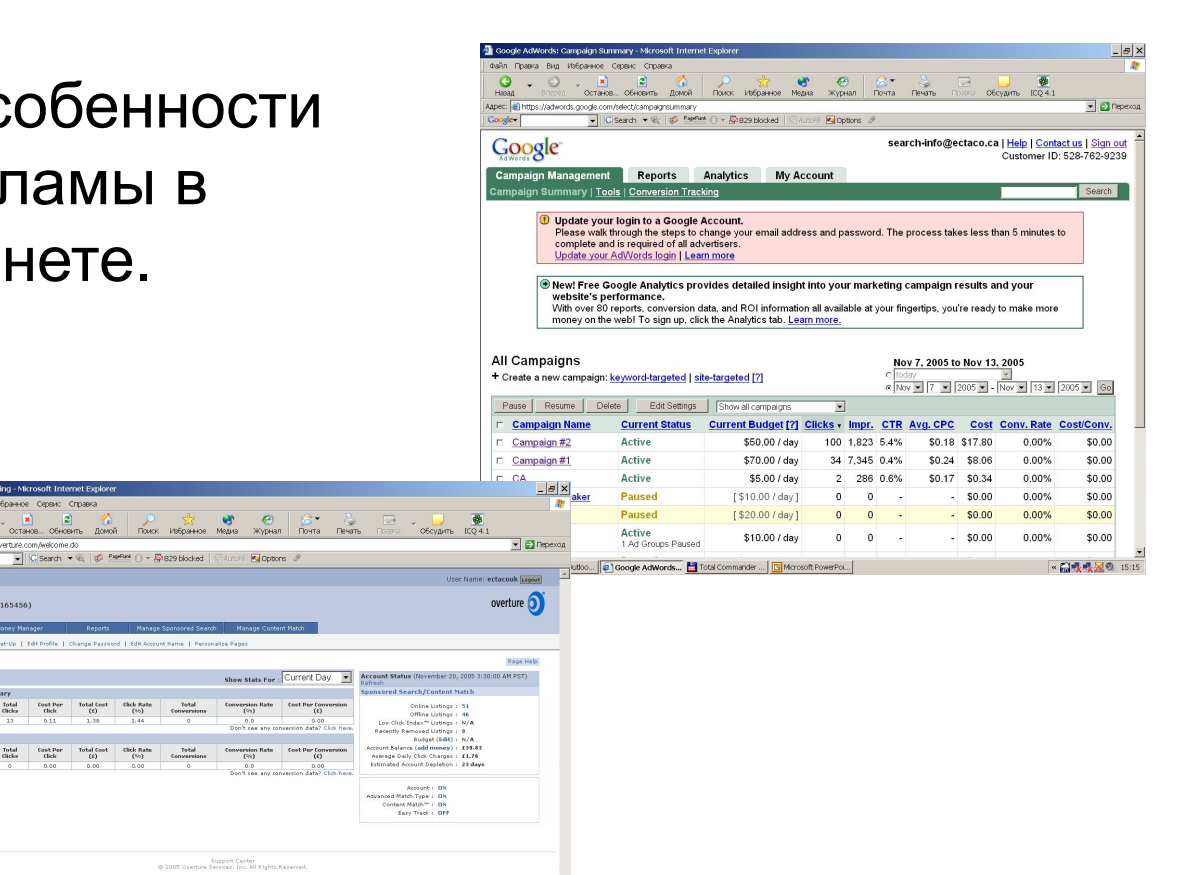

.<br>U If you use the mass bid update toolbar and your existing bids were locked in at the sub-\$0.05 minimum bid, your keywords will be subjected to the \$0.05 mini um bid going forwari

Legend: Catalittag™ ANIVAMatch CEstimated AAverage visibility <sup>V</sup> Poor visibility V Pending relevancy review \* Inactive keyword

Find Show all keywords

- ⊙ - <mark>A</mark> 2 1 2 <del>X</del> 8 © 6 5 → 5 B<br>- Social Octavice, Officers *Rows* Rough Pouck Materiale Magne Xignes (Porta Pierre Pouce of C

**K** Cotions

pec: <mark>@https://adcenter.us.miva.com/AdSearchListngKeywords.aspx</mark><br>Gogle → <mark>→ | | C| Search → @ | @ Paefiele ① - @</mark> eze blocked | ©Auto-F

**MIVA** 

**Keyword Search** The keyword 1 am looking for: Begins with -

**Keyword List** 

Ad Manager | Funds Manage Campaign List Ad List Keyword List

Delete | Mass bid: Auto Bid | Max bid: \$ 0.15

Copyright 1999-2005 MIVA, Inc. All Rights Reserved - 日程电<mark>米</mark>の 15:18 Total Converted - Outloo... | 2] MIVA - Microsof... | Total Commander ... | [S] Mcrosoft PowerPol... |

## Геотаргетинг в AdWords

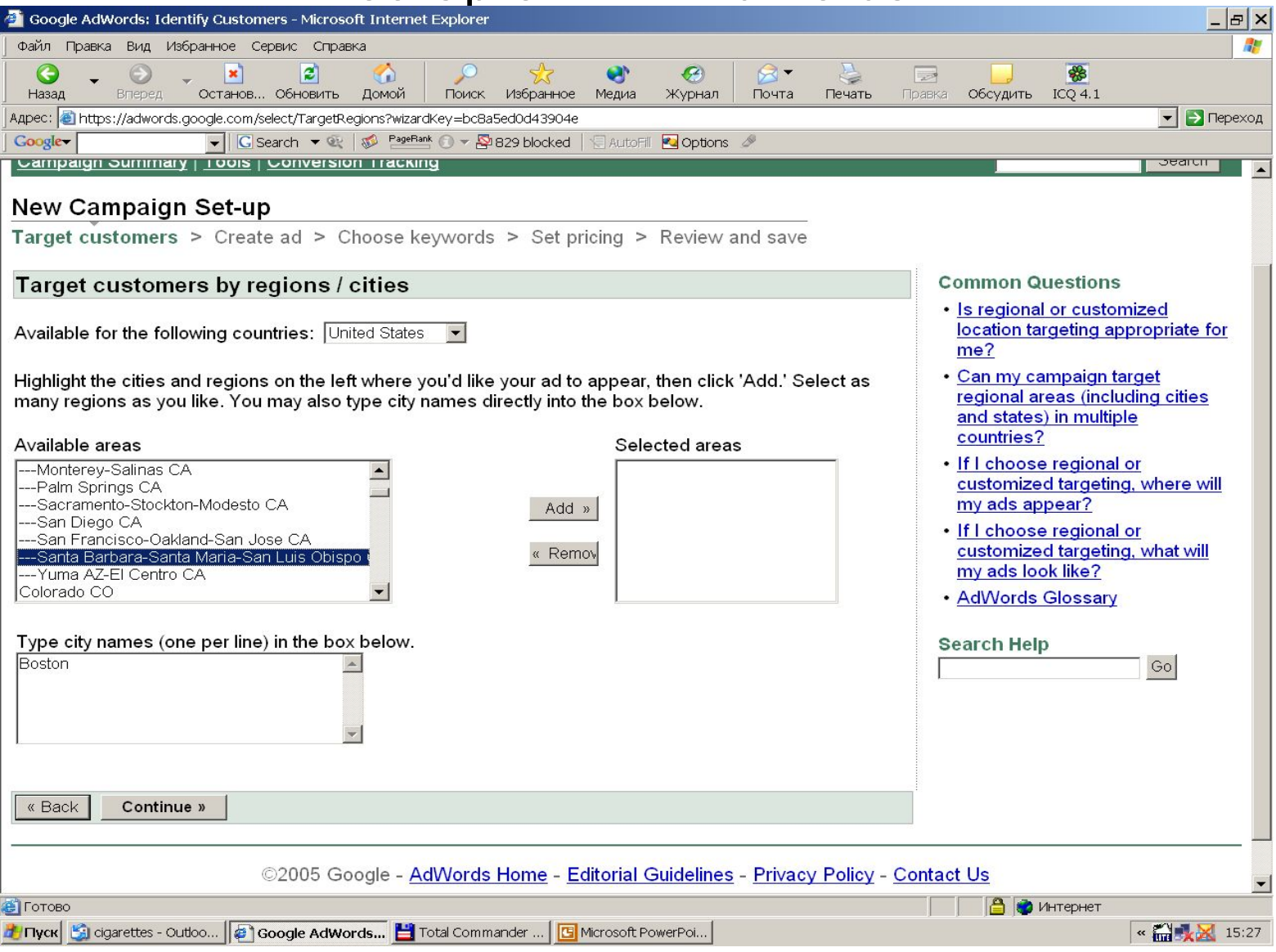

## Синтаксис запросов в AdWords

- Broad match
- "Phrase match"
- [Exact match]
- -Negative match

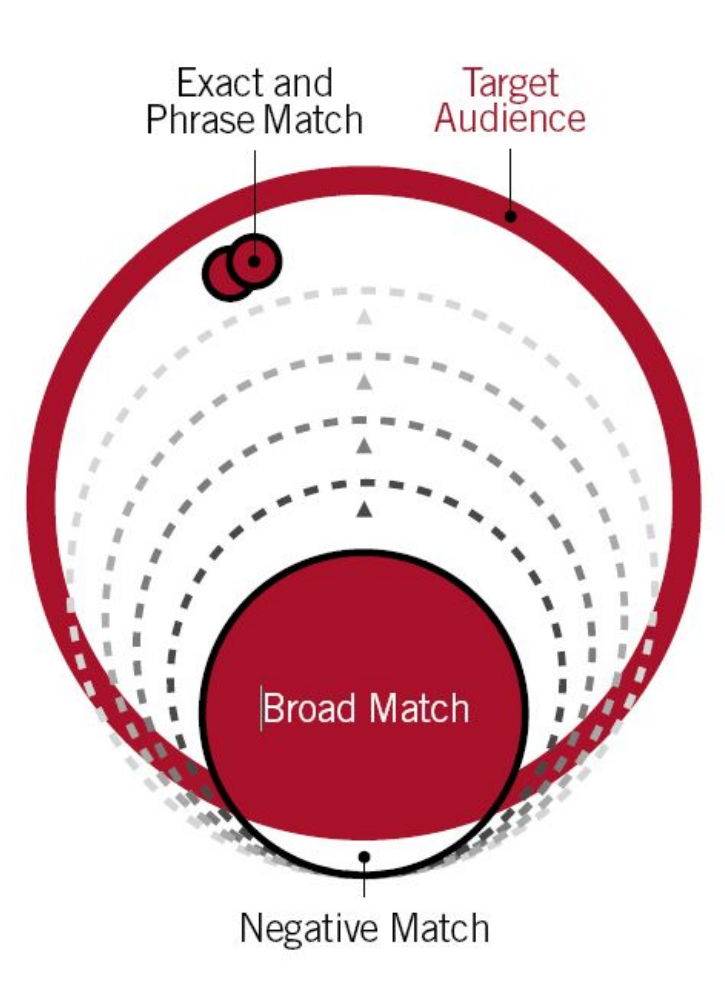

# Keywords Suggestion Tools

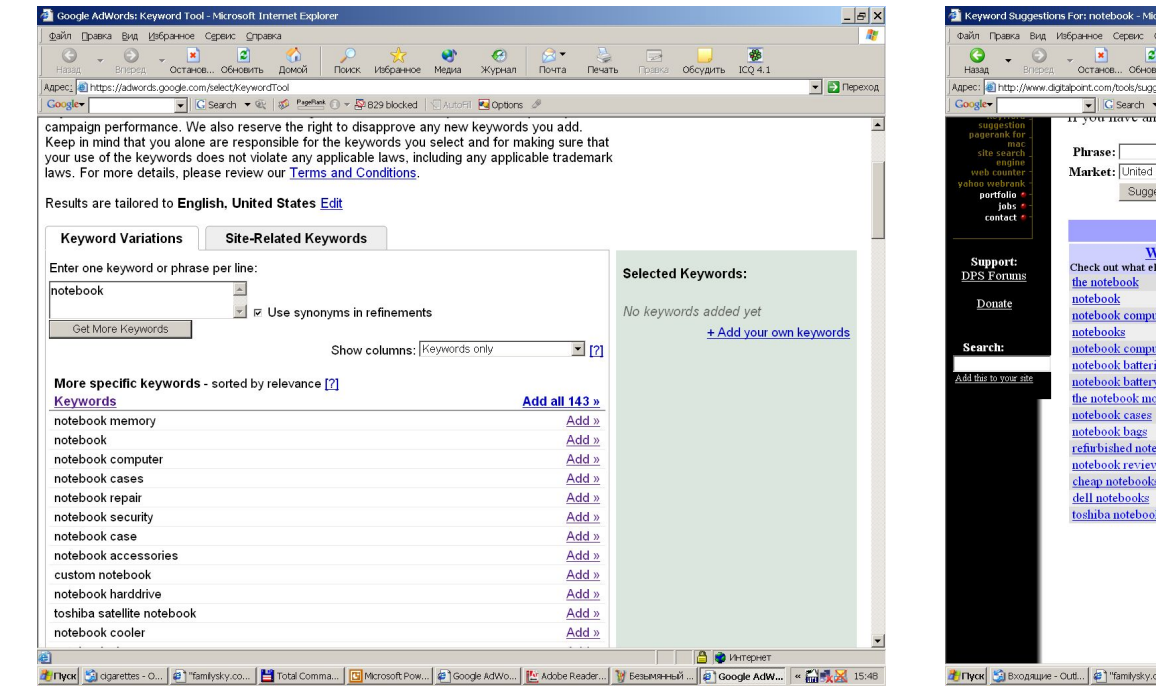

https://adwords.google.com/select/KeywordTool http://www.digitalpoint.com/tools/suggestion

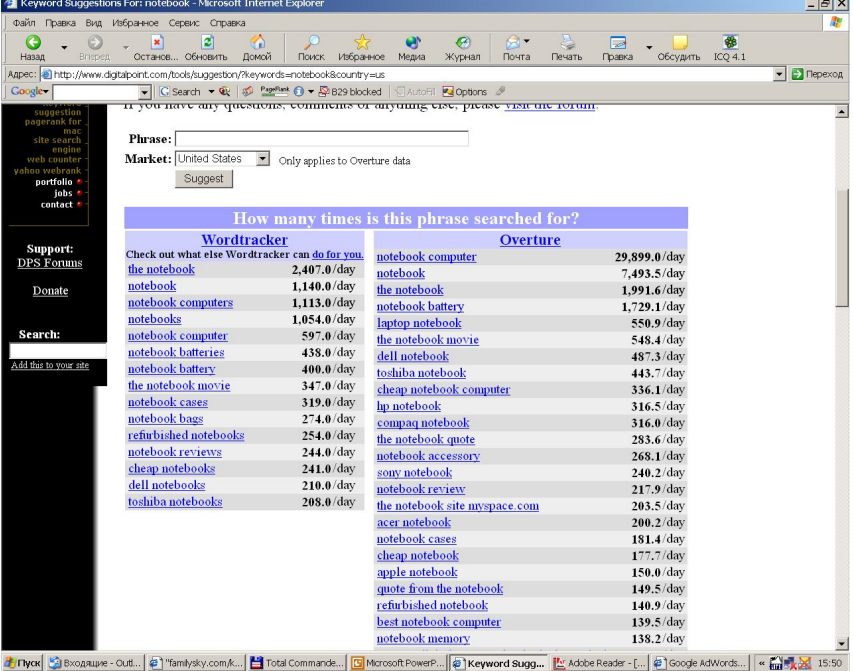

 $f = f = f$ 

## Подбор ключевых фраз

- Анализ лог-файлов
- Анализ тематических форумов
- Анализ конкурентов
- Оффлайновые источники
- Тестирование фраз на практике
- Используйте негативные слова
- Опечатки *(http://www.seochat.com/seo-tools/keyword-typo-generat or/)*
- Сленг, латиница, транслит (для русских фраз)
- Бренды, номенклатура товаров
- «Самые общие» *камера, компьютер, автомобиль, плеер*
- «Обшие» *dvd плеер, цифровой фотоаппарат*
- «Конкретные» *ноутбук Acer Aspire 1714, dvd XORO*

## Составление объявления

{KeyWord: Default Phrase} Строка описания Строка описания www.site.com

Несколько объявлений под одну группу фраз

- AdWords Читабельное описание
	- Утверждение выгоды для пользователя
	- Отличие от остальных
	- Дополнительная информация

#### Эффективные посылы:

- Бесплатная доставка (с указанием региона)
- Конкретные скидки (% off, \$ saving)
- Большой выбор, гарантии
- Конкретные цены
- «Второй бесплатно»
- Незапрещенные правилами превосходные степени (great, huge, excellent, wonderful, easy etc.

## Объявления для Интернет магазина

• «Самые общие» - *камера, компьютер, автомобиль, плеер Побуждающее на клик: «Большой выбор фотокамер», «Сравнение моделей, все цены»*

• «Обшие» - *dvd плеер, цифровой фотоаппарат Дать характеристику конкретной группы товаров: «Пылесосы Thomas – профессионалы уборки», «DVD плееры XORO – сделано в Германии».*

• «Конкретные» - *ноутбук Acer Aspire 1714, dvd XORO Преимущества магазина: «Бесплатная доставка по России», «Все способы оплаты»*

## Входные страницы

- На странице написано то же, что и в объявлении.
- Краткость и четкость написанного на странице, легкость загрузки страницы.
- Для конкретных транзакционных запросов страница описания товара + четкое указание, как его купить.
- Для остальных правило трех кликов.
- Рассмотрите возможность создания новых персонализированных входных страниц.

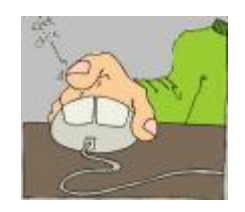

## Скликивание

**Sites Management** 

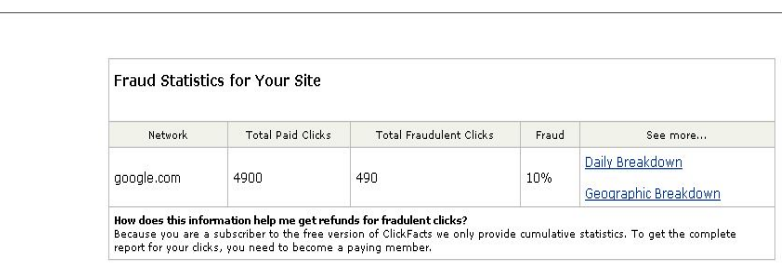

#### **Скликиватели:**

- Партнеры PPC,
- Недобросовестные конкуренты.

#### **Параметры для анализа:**

- Частота появления одинаковых или похожих IP адресов,
- Клики из «третьих» стран,
- Скачки CTR,
- Резкое уменьшение конвертации,
- Визит только входной страницы с PPC

#### **Инструменты:**

- www.whosclickingwho.com
- www.keywordmax.com/click\_auditor.html
- www.clickfacts.com

#### **Sites Management**

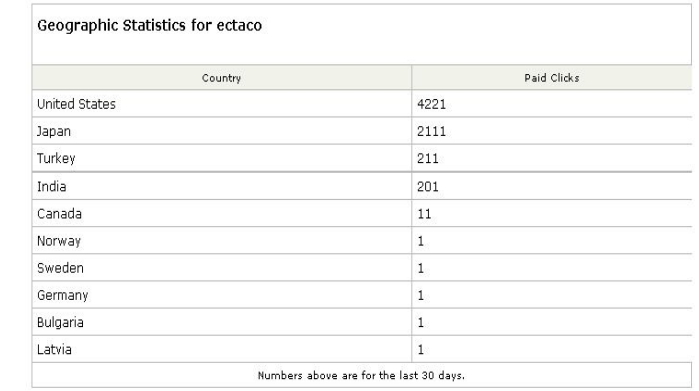

**Sites Management** 

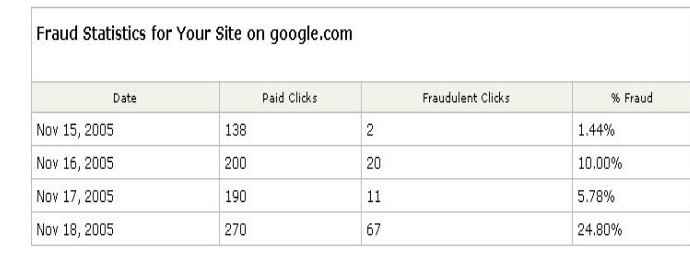